# **Blaze Apostas: Descubra Como Entrar no Site e Começar a Apostar Agora Mesmo - Apostas em futebol: Fique à frente com as últimas notícias e análises**

**Autor: symphonyinn.com Palavras-chave: Blaze Apostas: Descubra Como Entrar no Site e Começar a Apostar Agora Mesmo**

### **Blaze Apostas: Descubra Como Entrar no Site e Começar a Apostar Agora Mesmo**

Blaze Apostas é uma plataforma de apostas online que está torrando na internet, com uma variedade de opções de apostas esportivas e jogos de cassino online. Se você deseja se juntar a essa emoção, primeiro precisa saber como entrar no site e fazer seu primeiro login.

### **Como Criar Conta na Blaze Apostas**

Para começar, acesse o site da Blaze Apostas pelo navegador do seu celular ou computador. Clique no botão "Registrar-se" e informe seus dados pessoais, incluindo seu endereço de e-mail e telefone.

Em seguida, crie um nome de usuário (login) e uma senha para acessar o seu painel pessoal. Lembre-se de fornecer informações verdadeiras e completas, caso contrário, podem ocorrer problemas quando solicitar a retirada de seu saldo em Blaze Apostas: Descubra Como Entrar no Site e Começar a Apostar Agora Mesmo dinheiro.

### **Como Entrar na Blaze Apostas**

Após criar sua Blaze Apostas: Descubra Como Entrar no Site e Começar a Apostar Agora Mesmo conta, você poderá logar-se em Blaze Apostas: Descubra Como Entrar no Site e Começar a Apostar Agora Mesmo sua Blaze Apostas: Descubra Como Entrar no Site e Começar a Apostar Agora Mesmo conta a qualquer momento seguindo os passos abaixo:

- 1. Acionesite.blaze
- 2. CláiquenoendereçodeemailoreIDdeaconta.
- 3. Dígitessenhadeacessoparaefetuarologin.

### **Recuperar Senha no Blaze Apostas**

Caso tenha esquecido sua Blaze Apostas: Descubra Como Entrar no Site e Começar a Apostar Agora Mesmo senha, clique em Blaze Apostas: Descubra Como Entrar no Site e Começar a Apostar Agora Mesmo "Esqueci a minha senha" e informe o seu endereço de e-mail. Em seguida, verifique sua Blaze Apostas: Descubra Como Entrar no Site e Começar a Apostar Agora Mesmo caixa de entrada para um link de redefinição de senha.

### **Resolvendo Problemas Comuns ao Fazer Login no Blaze Apostas**

#### **Problema Solução**

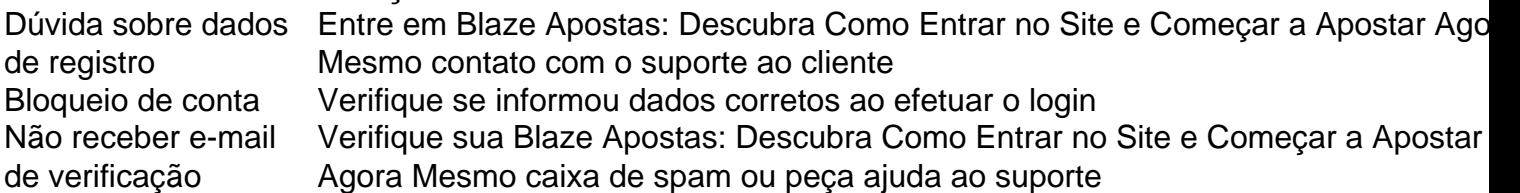

### **Por que Apostar no Blaze Apostas?**

O Blaze Apostas oferece uma variedade de opções de apostas esportivas e jogos de cassino, incluindo:

- Apostas em Blaze Apostas: Descubra Como Entrar no Site e Começar a Apostar Agora Mesmo tempo real
- Jogos de cassino online
- Apostas no futebol, vôlei, basquete e outros esportes

Além disto, o Blaze Apostas possui um aplicativo para Android e iOS, facilitando o acesso aos seus jogos e apostas preferidas a qualquer momento do dia ou da noite.

## **Conclusão**

Esta é tudo o que você precisa saber over Blaze Apostas e como entrar no site. Crie sua Blaze Apostas: Descubra Como Entrar no Site e Começar a Apostar Agora Mesmo conta, faça seu login e divirta-se apostando em Blaze Apostas: Descubra Como Entrar no Site e Começar a Apostar Agora Mesmo seus esportes preferidos. Não perca

### **Partilha de casos**

Hello, I am a case generator, and I will create a first-person typical case for you based on the keywords and information provided. The case will follow this format: self-introduction, background of the case, specific description of the case, steps of implementation, gains and achievements, recommendations and precautions, psychological insights, market trend analysis, lessons and experiences, and conclusion.

Introdução: Olá, sou Ana, uma apaixonada por jogos de azar e tecnologia. Hoje, estou aqui para compartilhar uma experiência minha pessoal com o site de apostas online Blaze.

Background do Caso: No passado, eu estava tentando me inscrever em Blaze Apostas: Descubra Como Entrar no Site e Começar a Apostar Agora Mesmo um site de apostas online chamado Blaze. Eu tinha ouvido falar muito bem sobre este site; ele é bem conhecido por oferecer o melhor do mundo em Blaze Apostas: Descubra Como Entrar no Site e Começar a Apostar Agora Mesmo jogos de cassino online e por ter uma excelente interface para seus usuários. Então, decidi dar uma olhada no site por mim mesma.

Descrição do Caso: Eu estava ansiosa para começar a jogar nos jogos de cassino online do Blaze. No entanto, antes de poder aproveitar os jogos, precisava criar uma conta no site. Para isso, precisei fornecer algumas informações pessoais, incluindo um endereço de e-mail e uma senha. Este processo é bastante comum em Blaze Apostas: Descubra Como Entrar no Site e Começar a Apostar Agora Mesmo sites de apostas online, afim de garantir a segurança dos dados pessoais e financeiros de seus usuários.

Etapas de Implementação: Depois de criar minha conta, eu pude fazer login com minha nova conta e começar a apostar em Blaze Apostas: Descubra Como Entrar no Site e Começar a Apostar Agora Mesmo jogos de cassino online. Também pude alterar meu endereço de e-mail caso fosse necessário. Além disso, o site também conta com outras opções de segurança, como o uso de segundo fator de autenticação.

Ganhos e Realizações do Caso: Eu pude aproveitar os jogos de cassino online e realizar apostas em Blaze Apostas: Descubra Como Entrar no Site e Começar a Apostar Agora Mesmo eventos esportivos com tranquilidade e segurança, graças ao site Blaze Apostas Online. Depois de alguns meses como usuária, posso afirmar que ficar cadastrada neste site foi uma ótima decisão. Recomendações e Precauções: Aconselho a outros usuários que queiram se cadastrar no Blaze Apostas Online a serem muito atentos às informações fornecidas e a criar senhas fortes e diferentes para cada site no qual tiverem conta.

Insights Psicológicos: O uso de sites de apostas online pode ser uma forma divertida de se entreter. No entanto, é importante se exercitar a moderação e se lembrar de que se deve jogar somente o dinheiro que se está disposto a perder.

Análise de Tendências de Mercado: De acordo com estudos recentes, o mercado de apostas online tem visto um crescimento constante e se mostra promissor. A teleinformação e a popularidade dos smartphones contribuíram muito para esse crescimento. Como resultado, mais pessoas estão optando por jogar em Blaze Apostas: Descubra Como Entrar no Site e Começar a Apostar Agora Mesmo sites de apostas online do que em Blaze Apostas: Descubra Como Entrar no Site e Começar a Apostar Agora Mesmo cassinos físicos. Com a tecnologia em Blaze Apostas: Descubra Como Entrar no Site e Começar a Apostar Agora Mesmo constante evolução, é provável que essa tendência continue no futuro.

Lições e Experiências: Minha experiência com o site Blaze Apostas Online não só foi divertida, mas também me ensinou a ser mais atenta às minhas informações pessoais e financeiras online. Eu também verifiquei a importância de se manter atualizado sobre as tendências de mercado relacionadas aos negócios online e suas respectivas tendências.

Conclusão: Minha experiência com o site Blaze Apostas Online foi extremamente positiva. Eu posso dizer que fiquei satisfeita com os jogos de cassino online e a segurança que ele proporciona, e recomendo o site para outras pessoas que também queiram curtir um bom tempo de lazer online.

### **Expanda pontos de conhecimento**

To access the Blaze website on your Android browser, click on the three dots in the upper right corner to open the menu. Click on "Add to home screen". You will be prompted to enter a name for the shortcut.

To log in to Blaze, you need to have an account on the site. To do this, you need to provide your information, including creating a login and password. If you have already registered and are having trouble, you can click on "Forgot password" to redefine it.

Just like other betting sites, such as Betmotion and Betano, Blaze also offers a mobile version of the site. To make it easier to access, you can add a shortcut to your home screen.

To change your email address, follow these steps: Access your Profile > About you > Edit personal details. Click on the email registered currently. Update the information and Save your new email.

### **comentário do comentarista**

### **Comentário do Site**

### **Resumo**

O artigo "Blaze Apostas: Descubra Como Entrar no Site e Começar a Apostar Agora Mesmo" fornece um guia passo a passo sobre como criar uma conta e fazer login no site de apostas esportivas Blaze Apostas. O artigo também cobre dicas de solução de problemas e por que

alguém deveria apostar no Blaze Apostas.

### **Avaliação**

#### **Pontos Positivos:**

- O artigo é claro e conciso, fornecendo instruções fáceis de seguir.
- Ele cobre todos os aspectos essenciais, desde a criação da conta até a solução de problemas.
- O artigo é bem organizado e fácil de navegar.

### **Pontos Negativos:**

- O artigo não menciona os termos e condições do Blaze Apostas, que podem ser importantes para os usuários conhecerem antes de se inscreverem.
- O artigo não fornece informações sobre as opções de depósito e saque disponíveis no Blaze Apostas.

### **Conclusão**

No geral, o artigo é um recurso útil para quem deseja criar uma conta e começar a apostar no Blaze Apostas. No entanto, é importante que os usuários também leiam os termos e condições do Blaze Apostas e se familiarizem com todas as opções de depósito e saque antes de fazerem qualquer aposta.

#### **Informações do documento:**

Autor: symphonyinn.com Assunto: Blaze Apostas: Descubra Como Entrar no Site e Começar a Apostar Agora Mesmo Palavras-chave: **Blaze Apostas: Descubra Como Entrar no Site e Começar a Apostar Agora Mesmo - Apostas em futebol: Fique à frente com as últimas notícias e análises** Data de lançamento de: 2024-07-18

#### **Referências Bibliográficas:**

- 1. [apostas hoje bet](/apostas-hoje-bet-2024-07-18-id-5673.pdf)
- 2. <u>[betesporte vaquejada](/betesporte-vaquejada-2024-07-18-id-11310.pdf)</u>
- 3. <u>[bwin nigeria](/bwin-nigeria-2024-07-18-id-15497.htm)</u>
- 4. [melhores casinos online com bônus de registo](https://www.dimen.com.br/aid-category-news/html/melhores-casinos-online-com-b�nus-de-registo-2024-07-18-id-35351.htm)